#### Intro to Python Notes #3 Basic Python Data Types

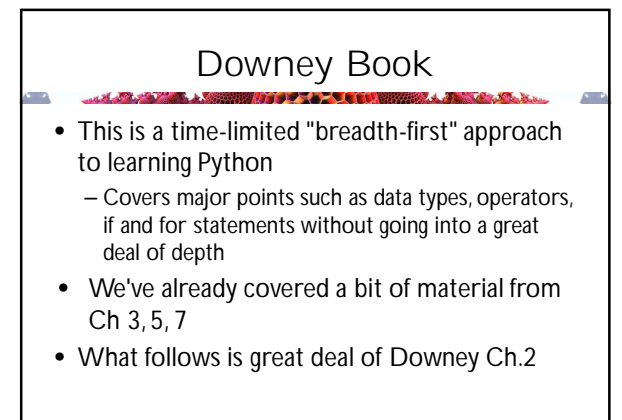

### Sweigart Book

• If you are new to programming you may find Sweigart's first few chapters to be a useful and gentle introduction

#### Integers

- Numbers without a decimal point, positive or negative
- Conceptually unlimited in Python 3
- Many other languages limit integers to a certain size, e.g, 2<sup>64</sup> -1 or 2<sup>32</sup> -1
	- Python 2 has limited integers and longs

### Floating Point Numbers

- Aka Floats, Singles, Doubles
- Floats can be written two ways: – fixed decimal numbers **12.567**
	- exponential (scientific) notation **1.2567e1**
- Python uses the two formats interchangeably and you don't have to worry about them
- There are ways to force Python to display the numbers in one way or the other

#### Floats

- Floating point numbers have a maximum number of **significant digits** and can never exceed that number of digits
- Floats are often **rounded** and so are not precise
- For example, if you divide 1 by 3 you get **0.3333333333333333** which is not the "correct answer" but close enough

### Floating point arithmetic

- Computation with floats is imprecise
	- Many of the normal laws of arithmetic may not hold 100% of the time
	- $-$  For example, if  $x = a/b$ , it is not necessarily true that  $b^*x = a$
	- $-$  It may not be true that  $(a+b)+c = a+(b+c)$
- A branch of computing called numerical analysis is devoted to the science of computing accurately with numbers

#### Internal Representations • A reminder from last set of notes. Strings and ints are "precise" representations. Note the repeating pattern 1001 in 0.2. It never terminates We see the same in decimal  $1/3 = 0.3333333...$ **2 00000000 00000000 0000000 00000010 '2' 00110010 2.0 01000000 00000000 0000000 00000000 -2 11111111 11111111 11111111 1111110 '-2' 00101101 00110010 -2.0 11000000 00000000 0000000 00000000 '0.2' 00111000 00101110 00110010 0.2 00111110 10011001 10011001 10011001 …**

# The type() function

- When you are working in the Python interpreter, you can use the type() function to determine the type of an object
- English  $\Leftrightarrow$  Python Integer int Float float
	- String str

#### **>>> h = 12345678901234567890 >>> type (h) <class 'int'> >>> k = 1.0e50 >>> type(k) <class 'float'> >>> l = 1+3j >>> type(l) <class 'complex'> >>> q = """asb asfsasdf asdfadf""" >>> type (q) <class 'str'>**

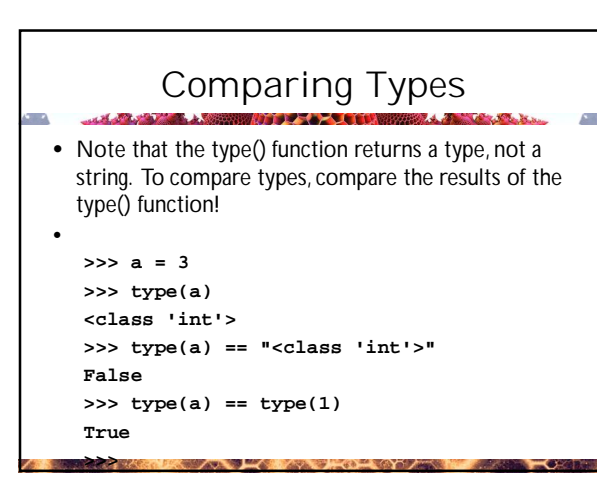

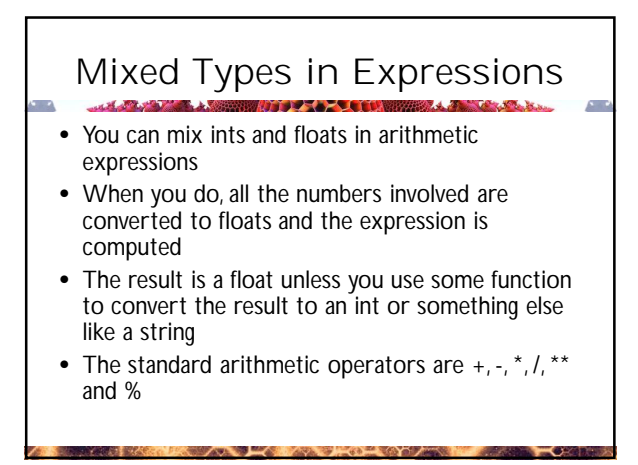

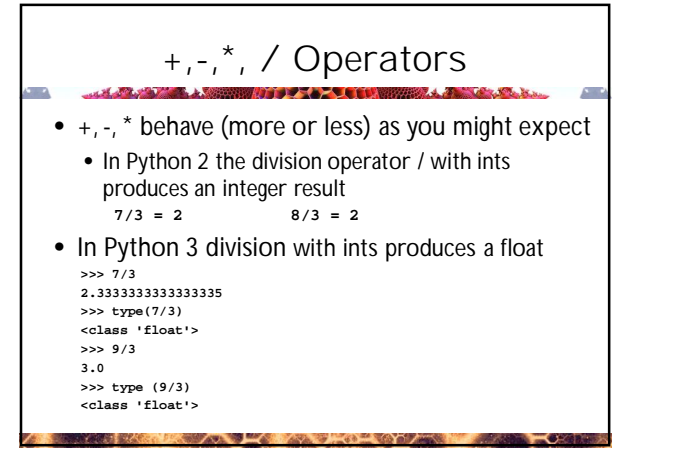

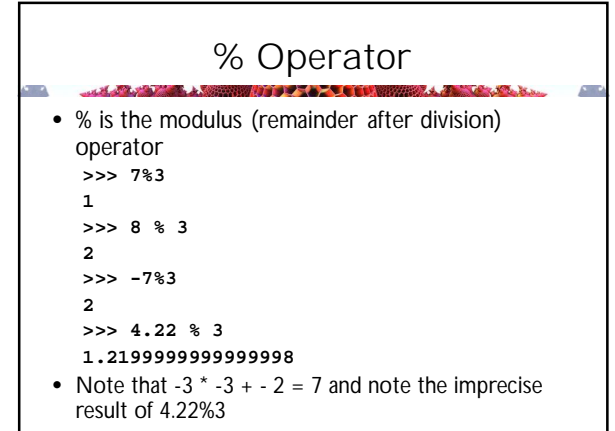

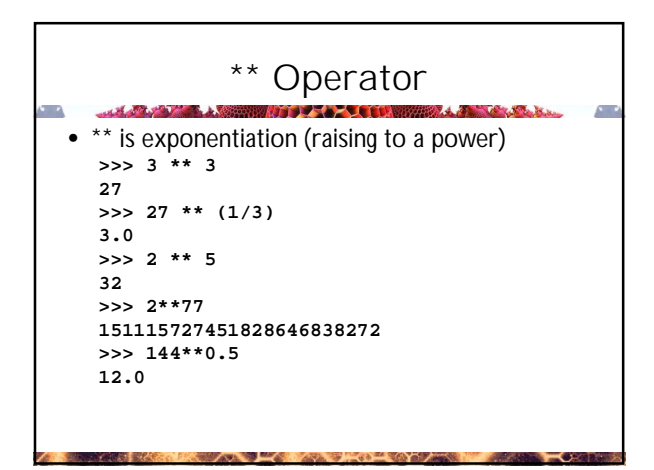

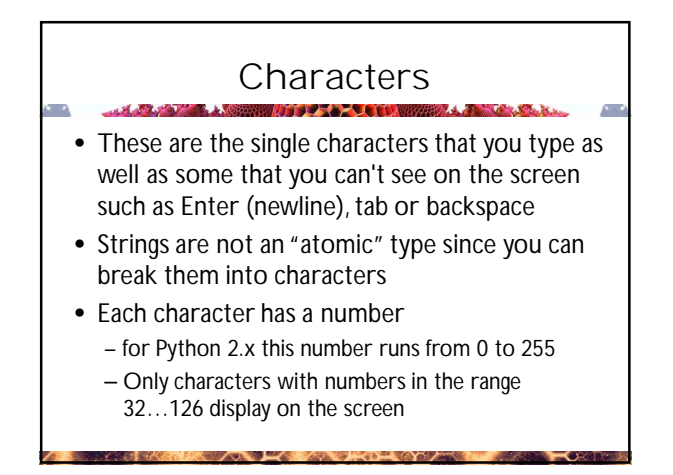

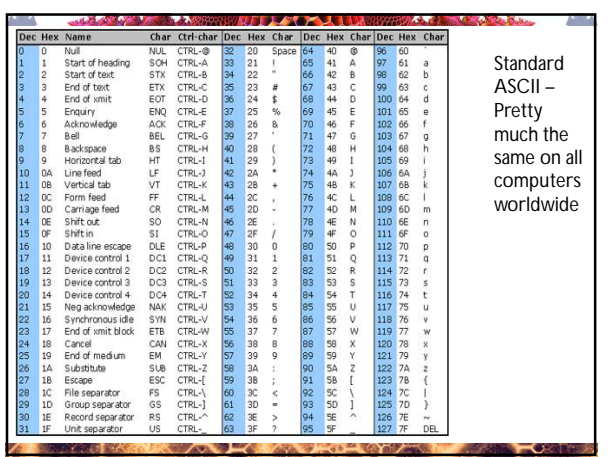

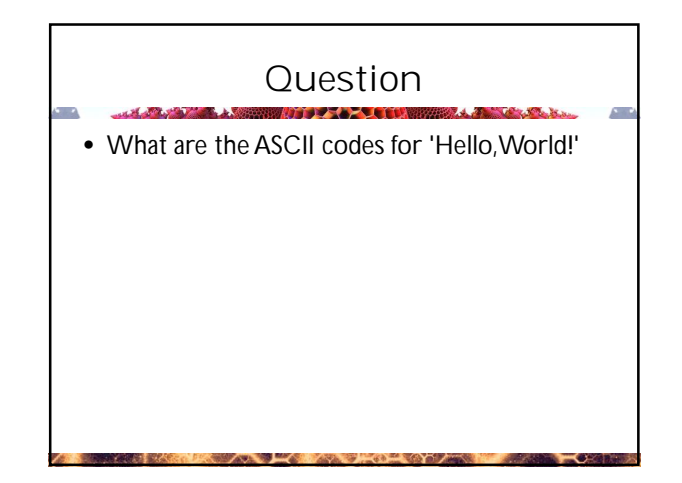

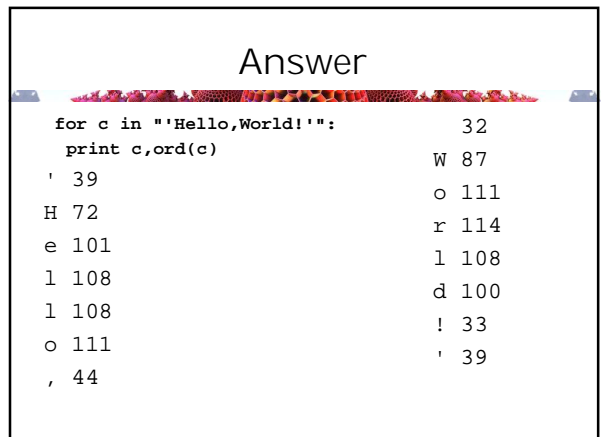

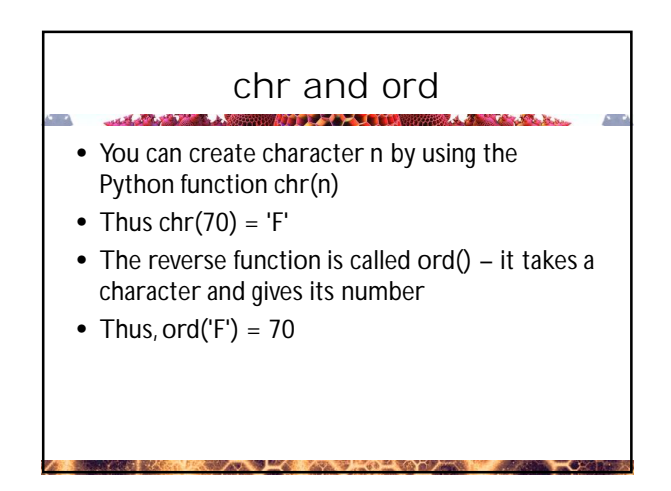

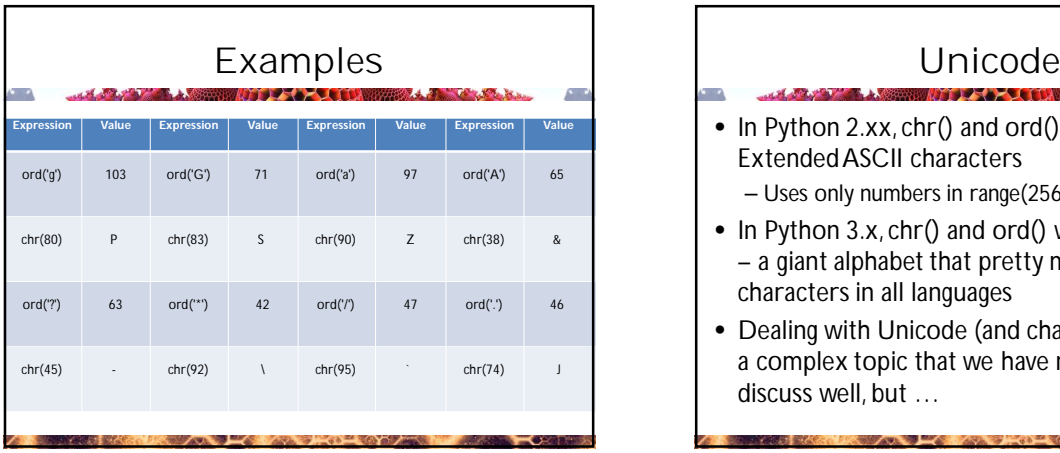

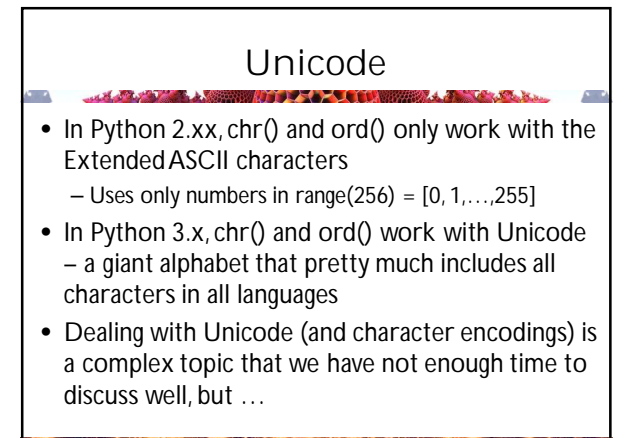

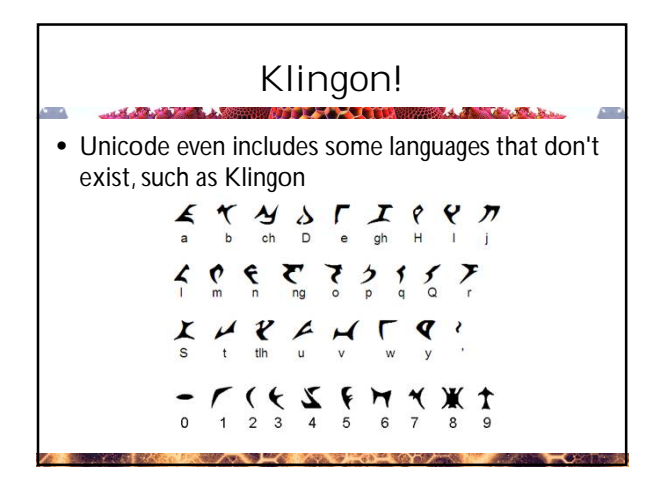

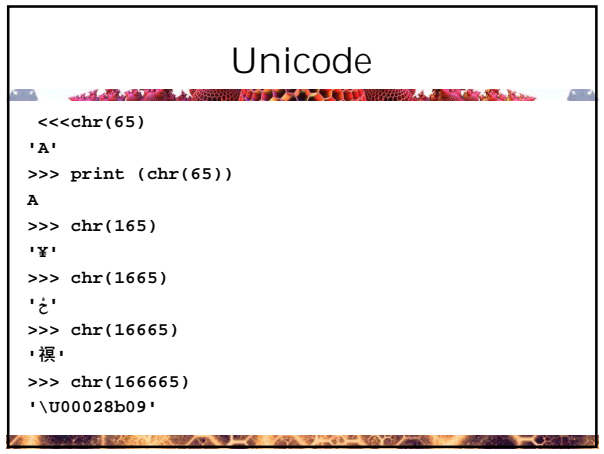

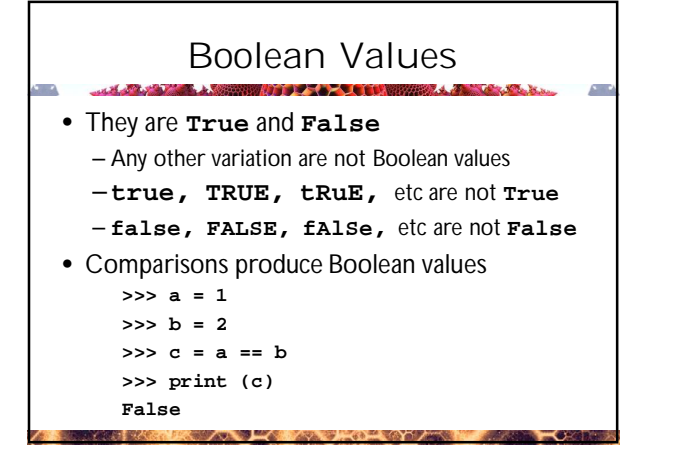

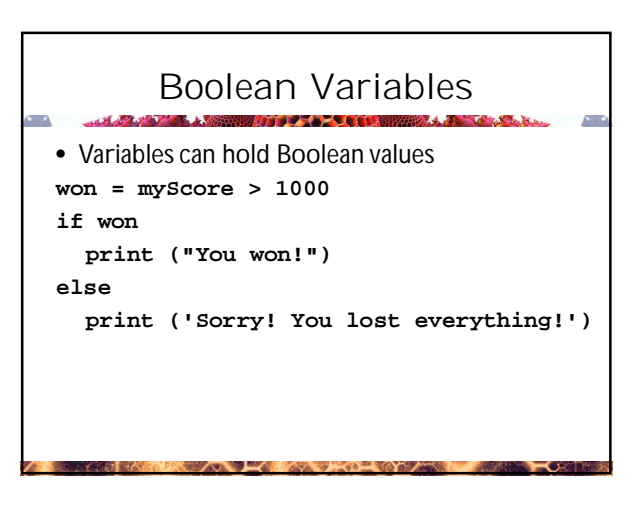

### Sequences

- Python provides several sequence types, including – strings (str)
	- lists
	- tuples
- And a few others that we won't mention just yet
- Many of the properties and operations that strings have are also possessed by the other sequences

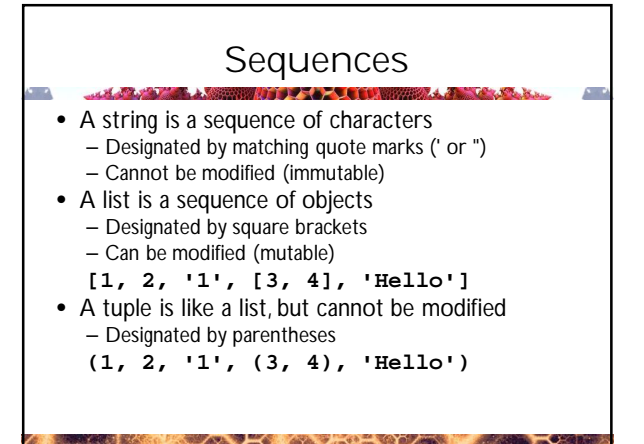

### Strings

- A string is a sequence of characters
- You can access the characters one by one as follows
- **st = "Hello, World!" Here st[0] = "H", st[1] = "e",**

$$
\dots, \text{ st}[12] = "!"
$$

- The number inside the square brackets is called the index
- The operation is called indexing
- **We always start the numbering at 0!**

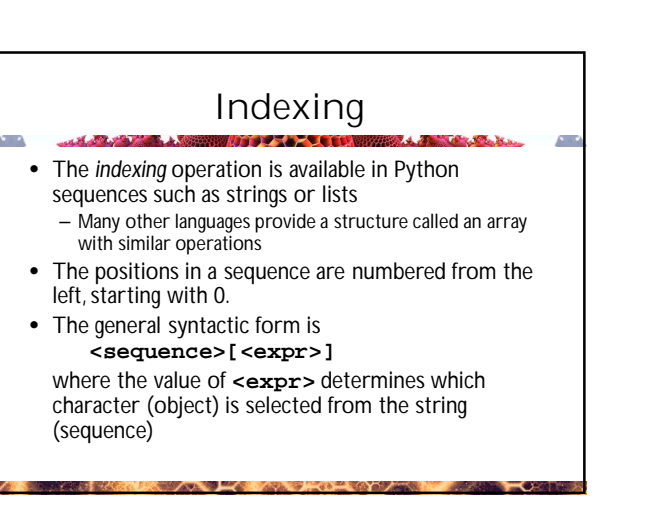

### The String Data Type

- The most common uses of personal computers are word processing and text manipulation.
	- Web pages are just long strings
	- Controls in web pages (e.g., a dropdown list) are just long strings
	- Even images can be expressed as long strings (SVG or PNG base64)
- A string value or string literal is a sequence of characters enclosed within quotation marks (") or apostrophes (').

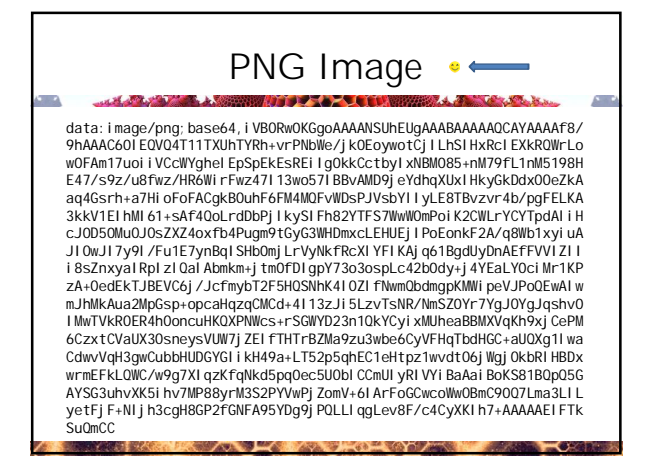

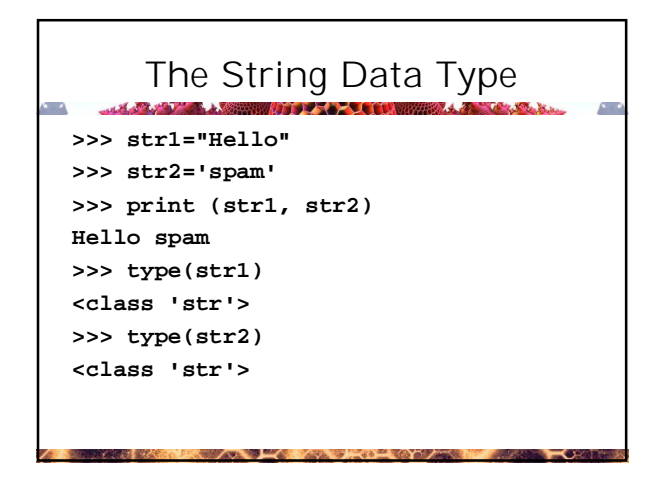

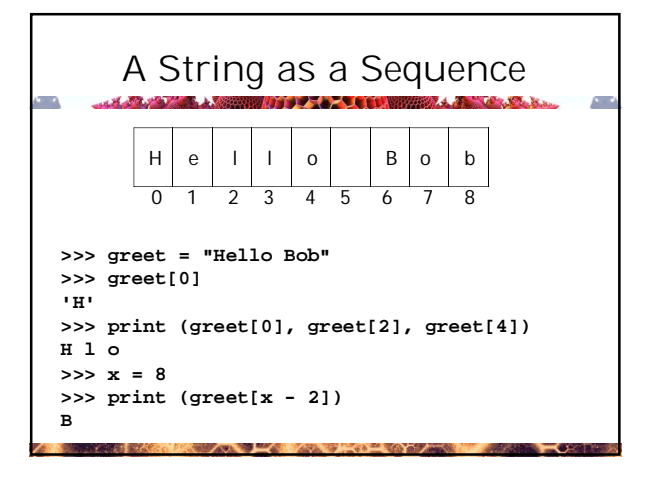

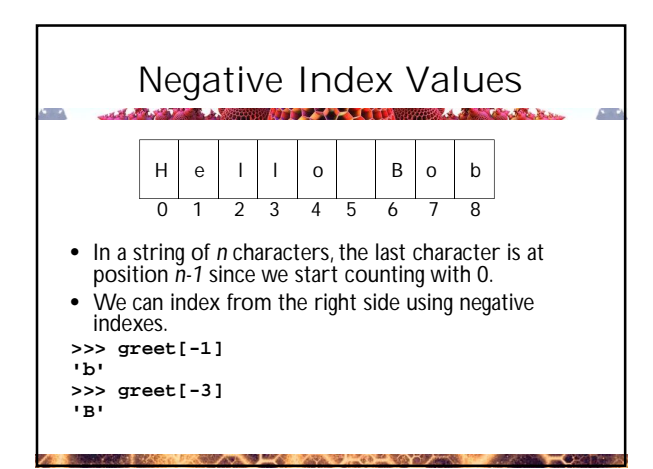

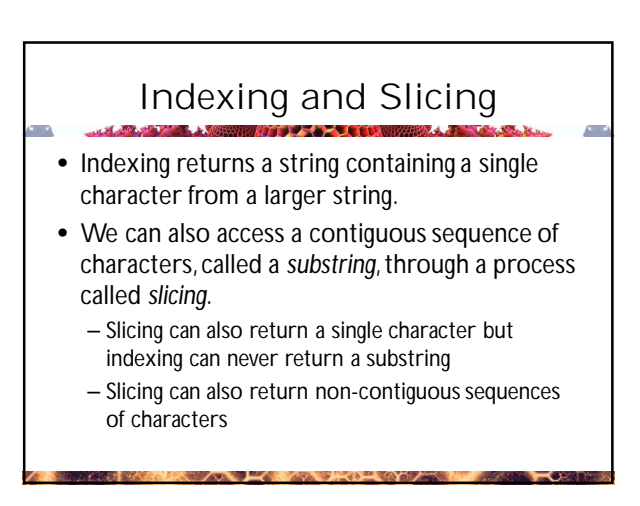

# Slicing Syntax

- Slicing:
	- **<string>[<start>:<end>]**
- start and end should both be ints
- The slice contains the substring beginning at position start and runs up to **but doesn't include** the position **<end>**.
	- This is a bit counter-intuitive and is a good example of an easy way to create a "boundary error"
- If either expression is missing, then the start or the end of the string are used.

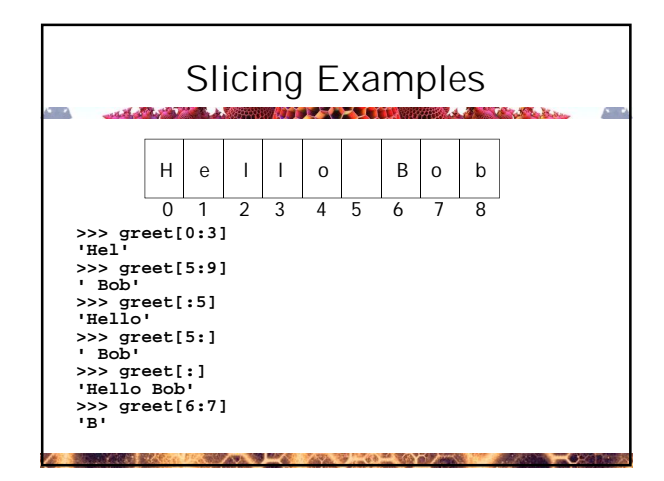

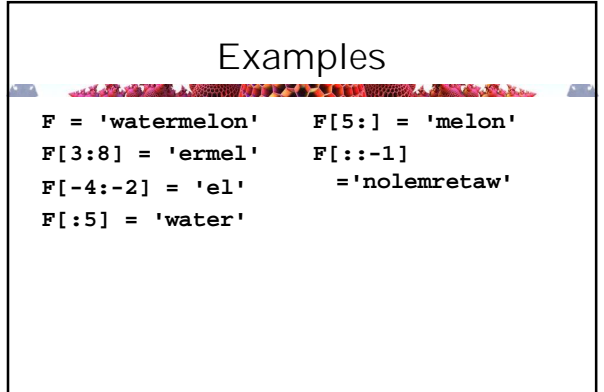

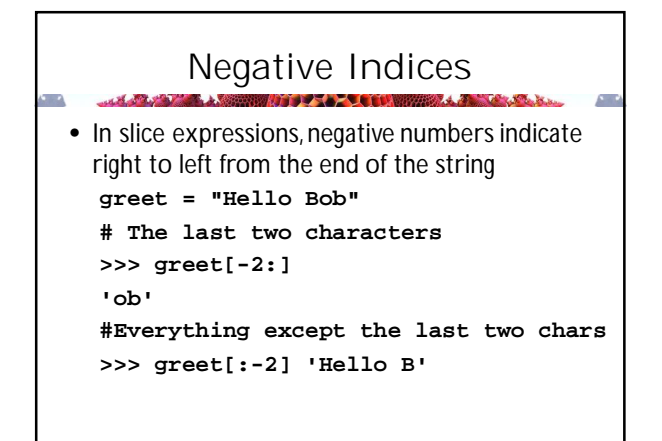

### Slicing and …?

- So slicing suggests "taking apart" – Can we put two strings together into a longer string? Yes ….
- *Concatenation* "glues" two strings together (+)
- *Repetition* builds up a string by multiple concatenations of a string with itself (\*)

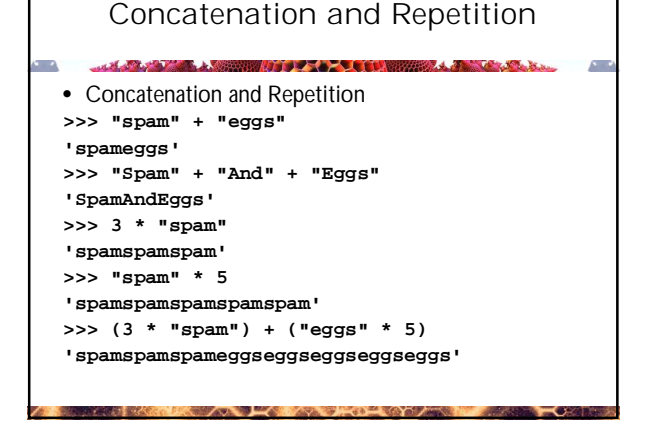

### The **len** function

- The built-in function **len** gives the length of a string or other sequences as we will see
- **len("Hello, World!")** = 13
- Remember that the length of a string is always one more than the last index since indices start at 0
	- The last character of a string s can be obtained with the expression **s**[len(s)-1]
	- But **s[-1]** is much easier!

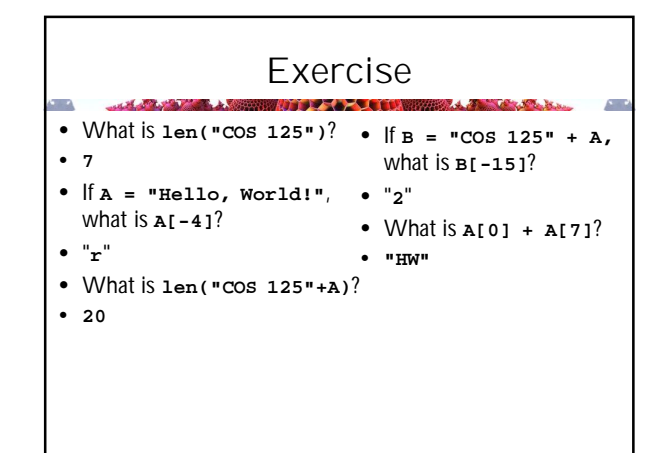

### The Empty String

- The *empty string* is the only string of length 0
- It is commonly written as "" or ''
- Do not confuse two consecutive single quotes with one double quote
- Note that " " and ' ' are not the empty string, they are the one character string consisting of a single space character

# Slicing with an Increment

- AKA "Extended Slicing" **st[[start]:[stop+1][:step]]**
- What does this mean?
	- If st is a string, you can select some substring by picking a starting point
	- one more than the stopping point (like range)
	- and an increment (step) if you want one

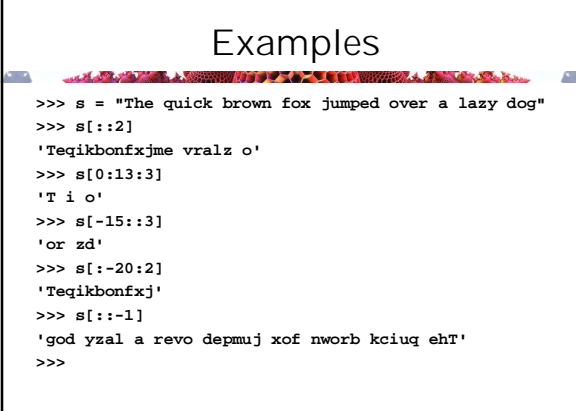

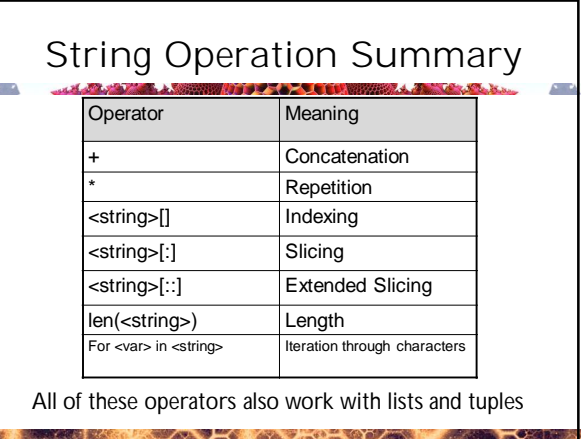

### Strings are Immutable

- That means that you cannot change a string once you define it
- In particular, the following is an error

**H = 'hello' H[0] = 'j'**

```
So how do you change character 0?
                      All the second contract of the contract of the contract of the contract of the contract of the contract of the
   Report Follows
>>> st = "Hello"
>>> st[0] = "J"
Traceback (most recent call last):
  File "<pyshell#147>", line 1, in 
  <module>
     st[0]="J"
TypeError: 'str' object does not support 
item assignment 
>>> st = "J"+st[1:]
>>> st
'Jello'
```
A the contract of the contract of the contract of the contract of the contract of the contract of the contract of the contract of the contract of the contract of the contract of the contract of the contract of the contract

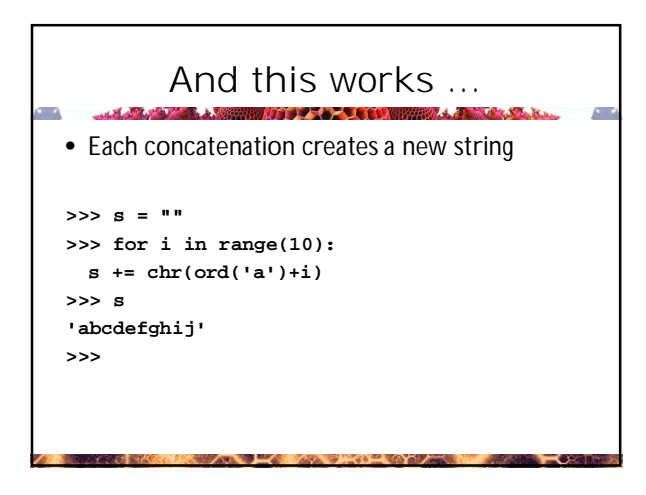

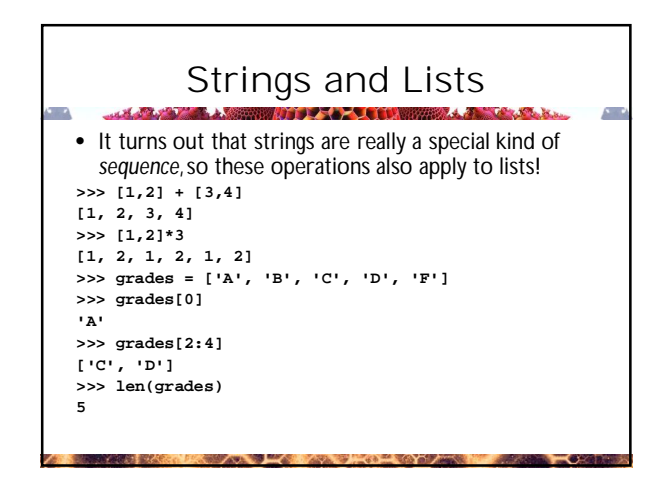

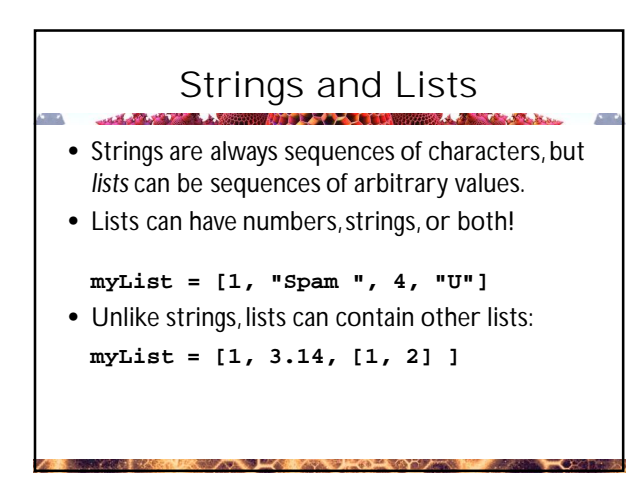

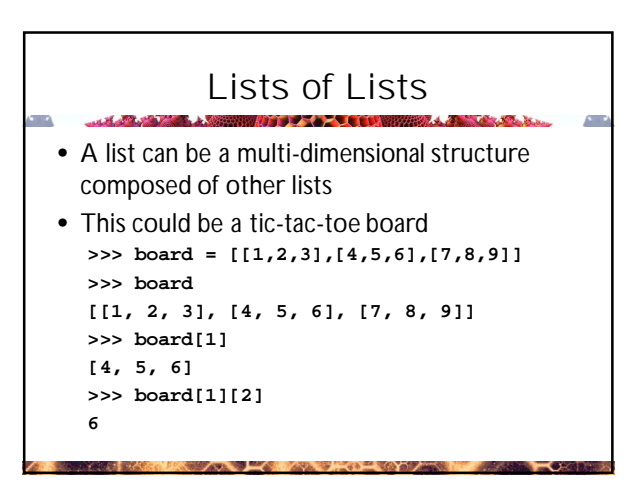

## The Empty List

- Just as we have an empty string we can have an empty list **>>> list = [] >>> len(list) 0 >>> list = [[[]]] >>> len(list)**
	- **1 >>> list[0]**
	- **[[]] >>> list[0][0]**
	- **[] >>>**
- range() Syntax • Note the different numbers of parameters **range ([start],limit,[step])** • Limit is never reached
- [start] optional default start is 0
- [step] optional default step is 1

#### range() Acts like a List **>>> range(10) range(0, 10) >>> type (range(10)) <class 'range'> >>> list(range(10)) [0, 1, 2, 3, 4, 5, 6, 7, 8, 9] >>> list(range(1,5)) [1, 2, 3, 4] >>> evens = list(range(2,17,2)) >>> evens [2, 4, 6, 8, 10, 12, 14, 16] >>> for i in evens: print (i, i\*\*0.5) >>> for i in range(2,17,2): print (i,i\*\*0.5)**

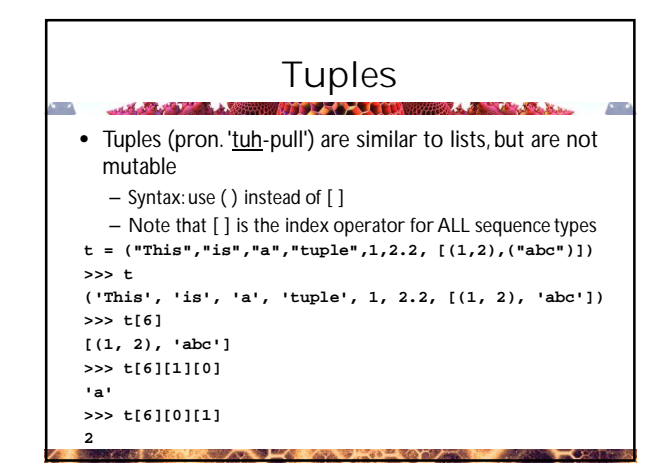

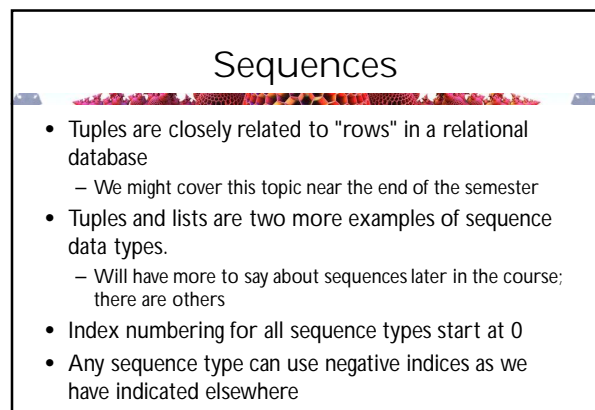

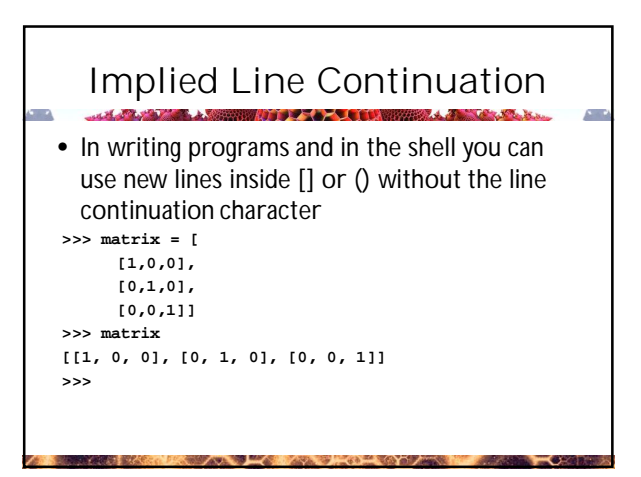